## **Oliver Hammer**

Konzeption für Markteintrittsstrategien unter Nutzung der Balanced Scorecard für den IT-Markt der Russischen Förderation

**Diplomarbeit** 

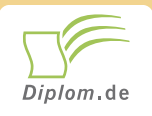

#### **Bibliografische Information der Deutschen Nationalbibliothek:**

Bibliografische Information der Deutschen Nationalbibliothek: Die Deutsche Bibliothek verzeichnet diese Publikation in der Deutschen Nationalbibliografie: detaillierte bibliografische Daten sind im Internet über http://dnb.d-nb.de/abrufbar.

Dieses Werk sowie alle darin enthaltenen einzelnen Beiträge und Abbildungen sind urheberrechtlich geschützt. Jede Verwertung, die nicht ausdrücklich vom Urheberrechtsschutz zugelassen ist, bedarf der vorherigen Zustimmung des Verlages. Das gilt insbesondere für Vervielfältigungen, Bearbeitungen, Übersetzungen, Mikroverfilmungen, Auswertungen durch Datenbanken und für die Einspeicherung und Verarbeitung in elektronische Systeme. Alle Rechte, auch die des auszugsweisen Nachdrucks, der fotomechanischen Wiedergabe (einschließlich Mikrokopie) sowie der Auswertung durch Datenbanken oder ähnliche Einrichtungen, vorbehalten.

Copyright © 2006 Diplomica Verlag GmbH ISBN: 9783832495190

#### **Oliver Hammer**

## Konzeption für Markteintrittsstrategien unter Nutzung der Balanced Scorecard für den IT-Markt der Russischen **Förderation**

**Oliver Hammer** 

# Konzeption für Markteintrittsstrategien unter Nutzung der **Balanced Scorecard für den IT-Markt der Russischen Förderation**

**Diplomarbeit** Hochschule für Technik und Wirtschaft Dresden (FH) **Fachbereich Informatik** Abgabe März 2006

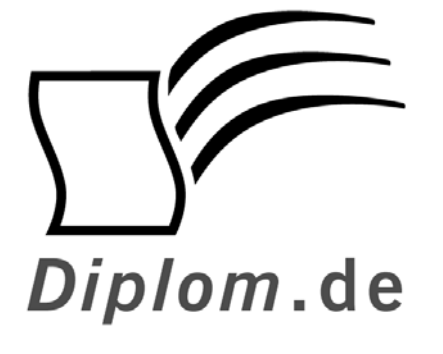

Diplomica GmbH -Hermannstal 119k -22119 Hamburg  $-$ Fon: 040 / 655 99 20 -Fax: 040 / 655 99 222 agentur@diplom.de www.diplom.de -

#### ID 9519

Hammer, Oliver: Konzeption für Markteintrittsstrategien unter Nutzung der Balanced Scorecard für den IT-Markt der Russischen Förderation Druck Diplomica GmbH, Hamburg, 2006 Zugl.: Hochschule für Technik und Wirtschaft Dresden (FH), Diplomarbeit, 2006

Dieses Werk ist urheberrechtlich geschützt. Die dadurch begründeten Rechte, insbesondere die der Übersetzung, des Nachdrucks, des Vortrags, der Entnahme von Abbildungen und Tabellen, der Funksendung, der Mikroverfilmung oder der Vervielfältigung auf anderen Wegen und der Speicherung in Datenverarbeitungsanlagen, bleiben, auch bei nur auszugsweiser Verwertung, vorbehalten. Eine Vervielfältigung dieses Werkes oder von Teilen dieses Werkes ist auch im Einzelfall nur in den Grenzen der gesetzlichen Bestimmungen des Urheberrechtsgesetzes der Bundesrepublik Deutschland in der jeweils geltenden Fassung zulässig. Sie ist grundsätzlich vergütungspflichtig. Zuwiderhandlungen unterliegen den Strafbestimmungen des Urheberrechtes.

Die Wiedergabe von Gebrauchsnamen, Handelsnamen, Warenbezeichnungen usw. in diesem Werk berechtigt auch ohne besondere Kennzeichnung nicht zu der Annahme, dass solche Namen im Sinne der Warenzeichen- und Markenschutz-Gesetzgebung als frei zu betrachten wären und daher von jedermann benutzt werden dürften.

Die Informationen in diesem Werk wurden mit Sorgfalt erarbeitet. Dennoch können Fehler nicht vollständig ausgeschlossen werden, und die Diplomarbeiten Agentur, die Autoren oder Übersetzer übernehmen keine juristische Verantwortung oder irgendeine Haftung für evtl. verbliebene fehlerhafte Angaben und deren Folgen.

Diplomica GmbH http://www.diplom.de, Hamburg 2006 Printed in Germany

## Inhaltsverzeichnis

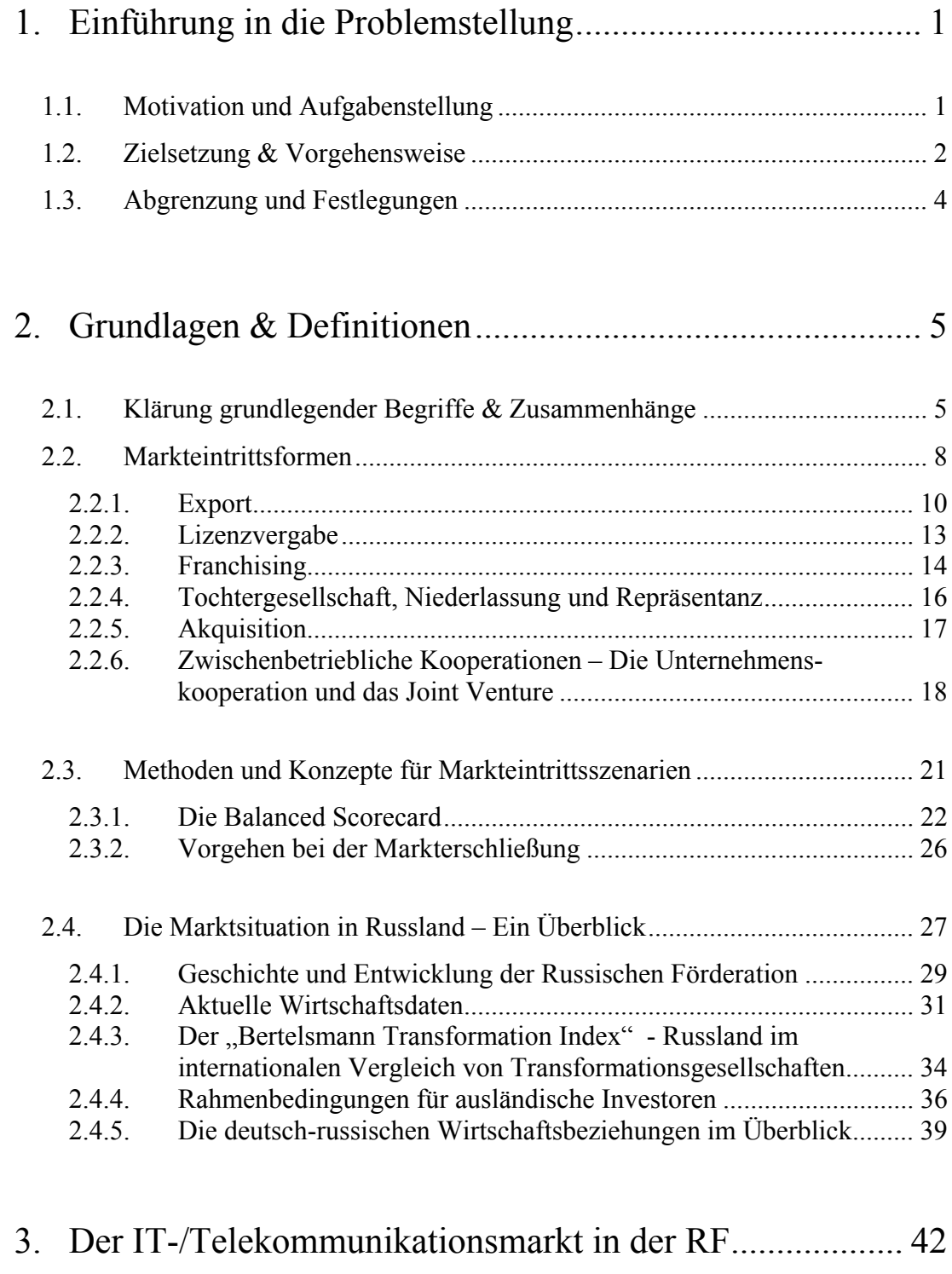

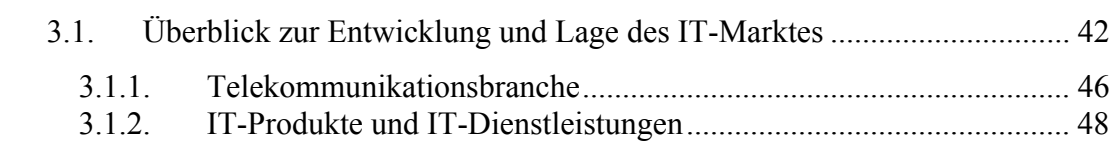

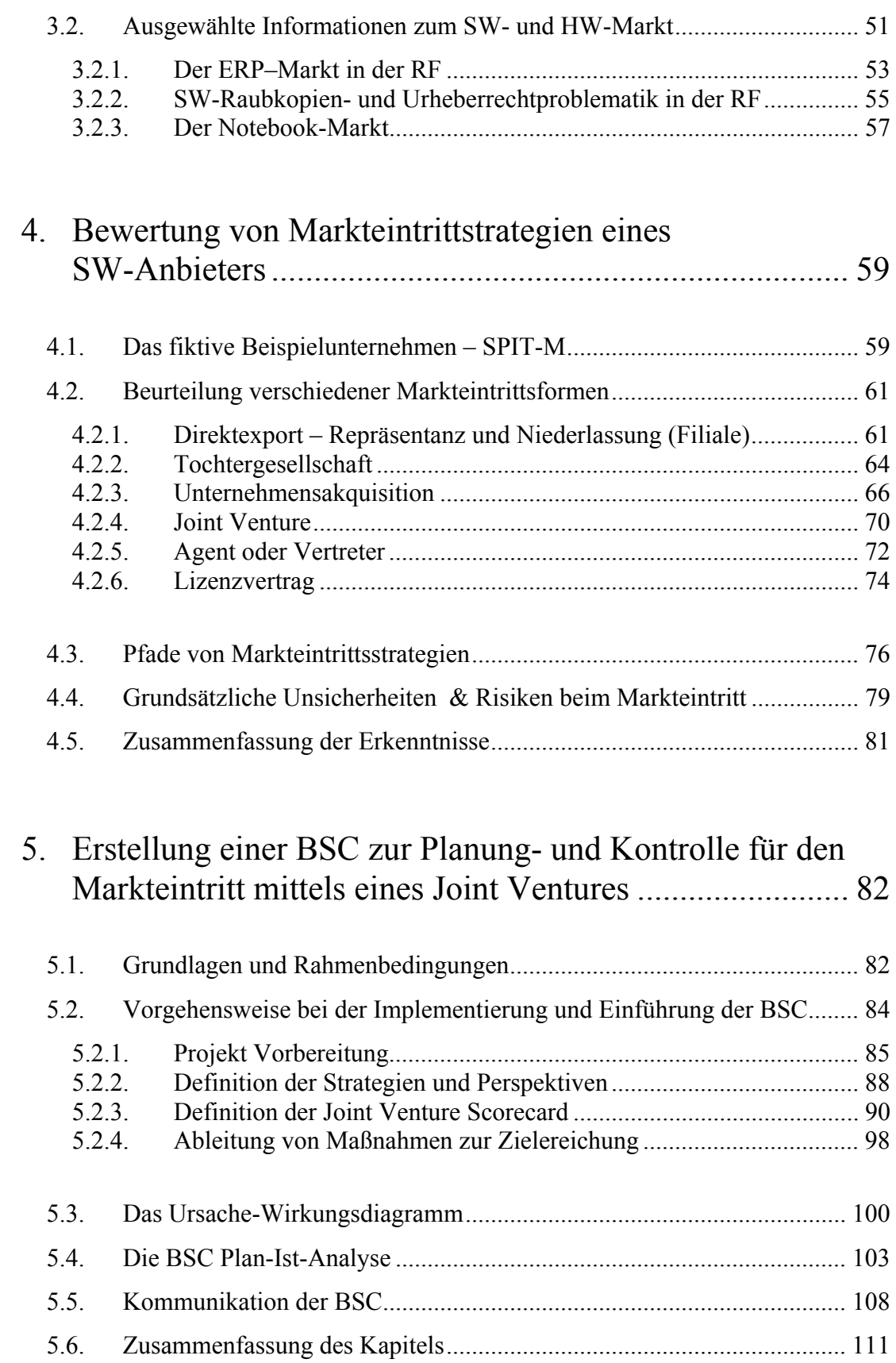

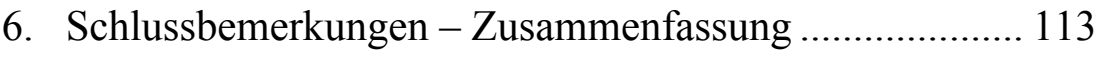

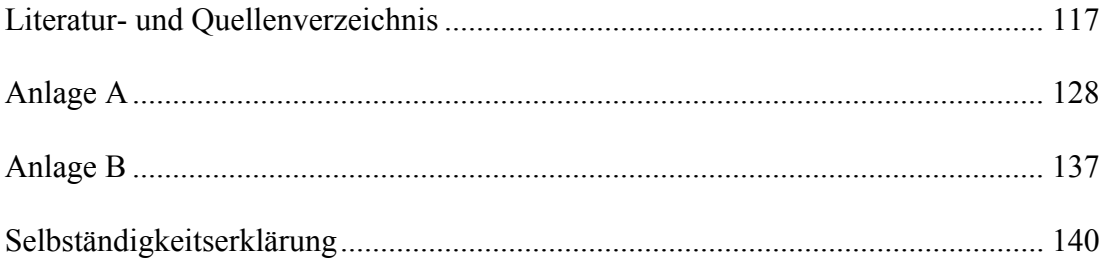

## Abkürzungsverzeichnis

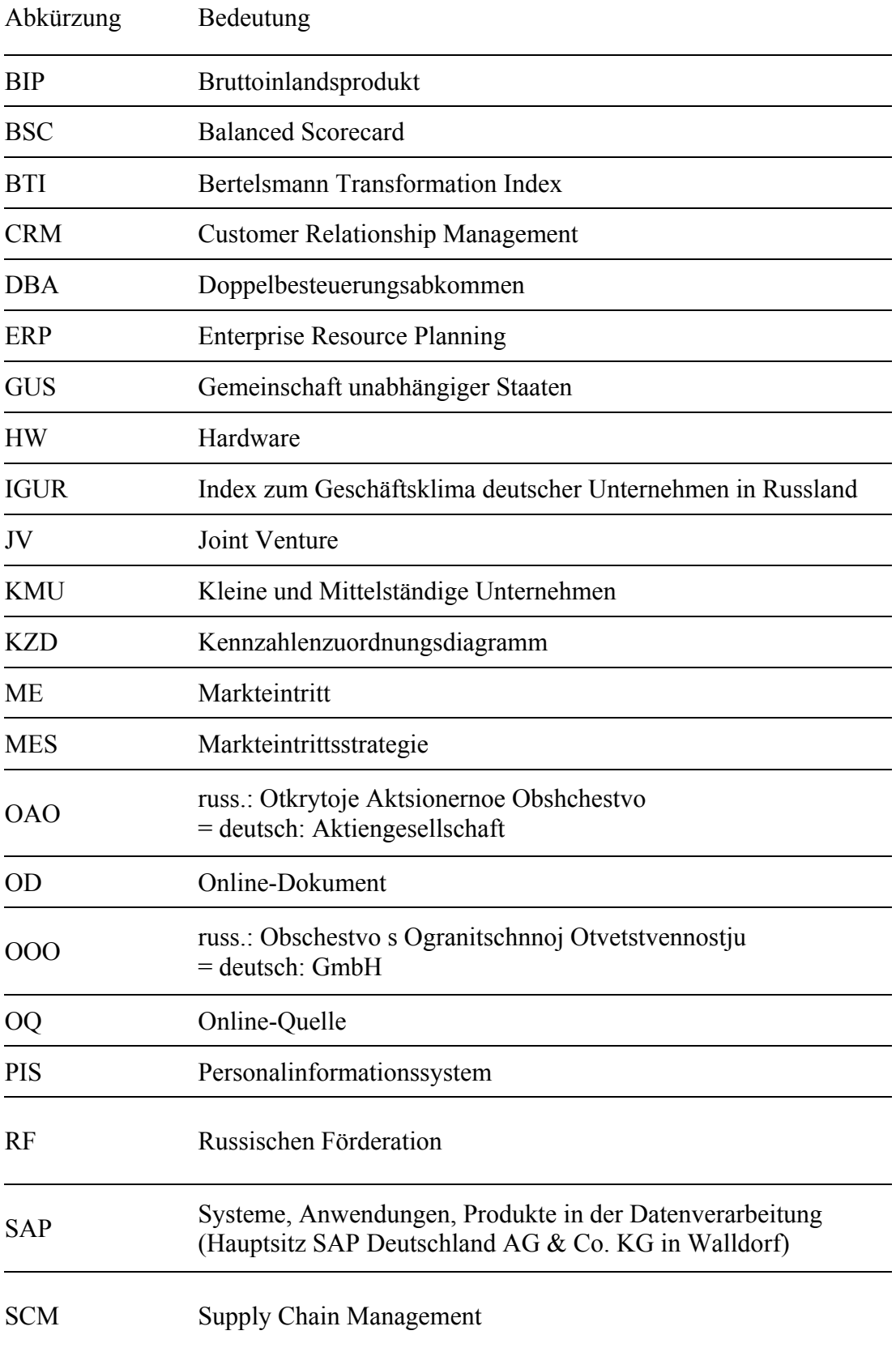

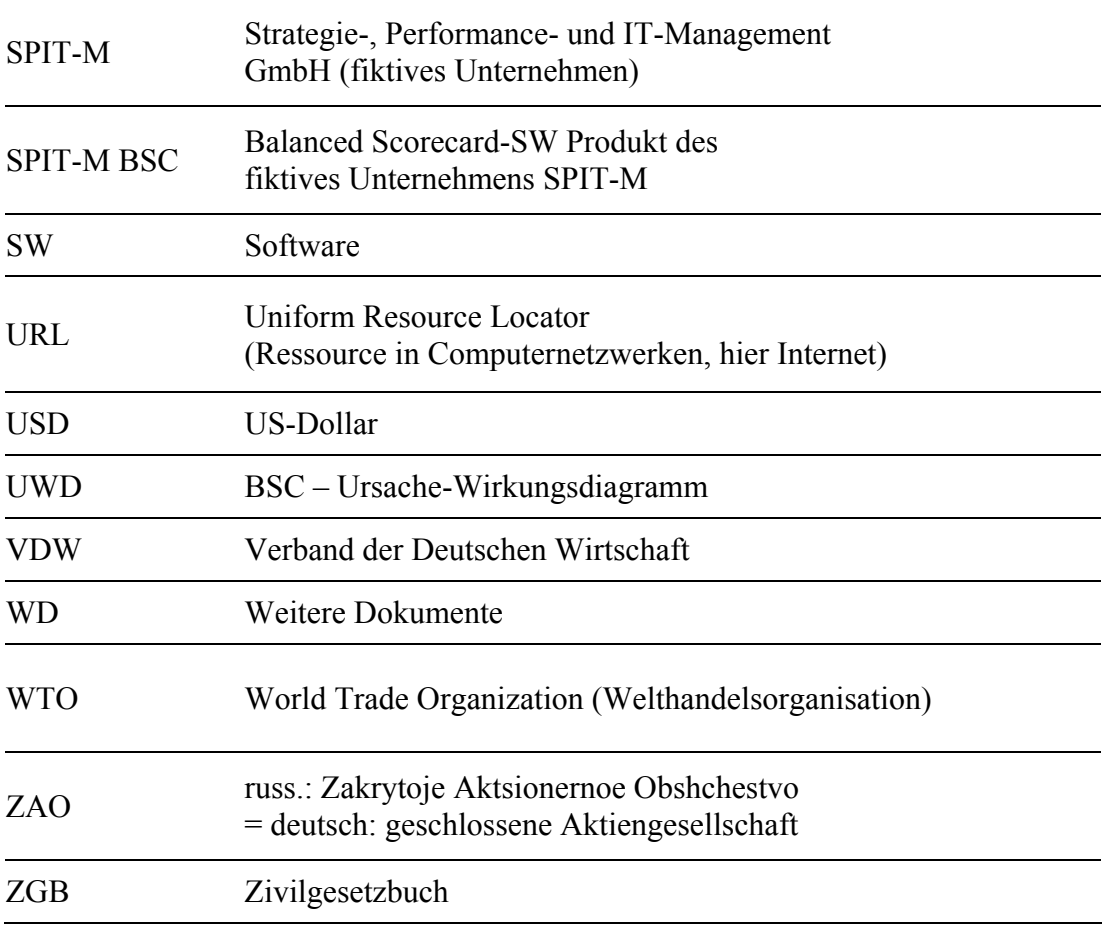

## Abbildungsverzeichnis

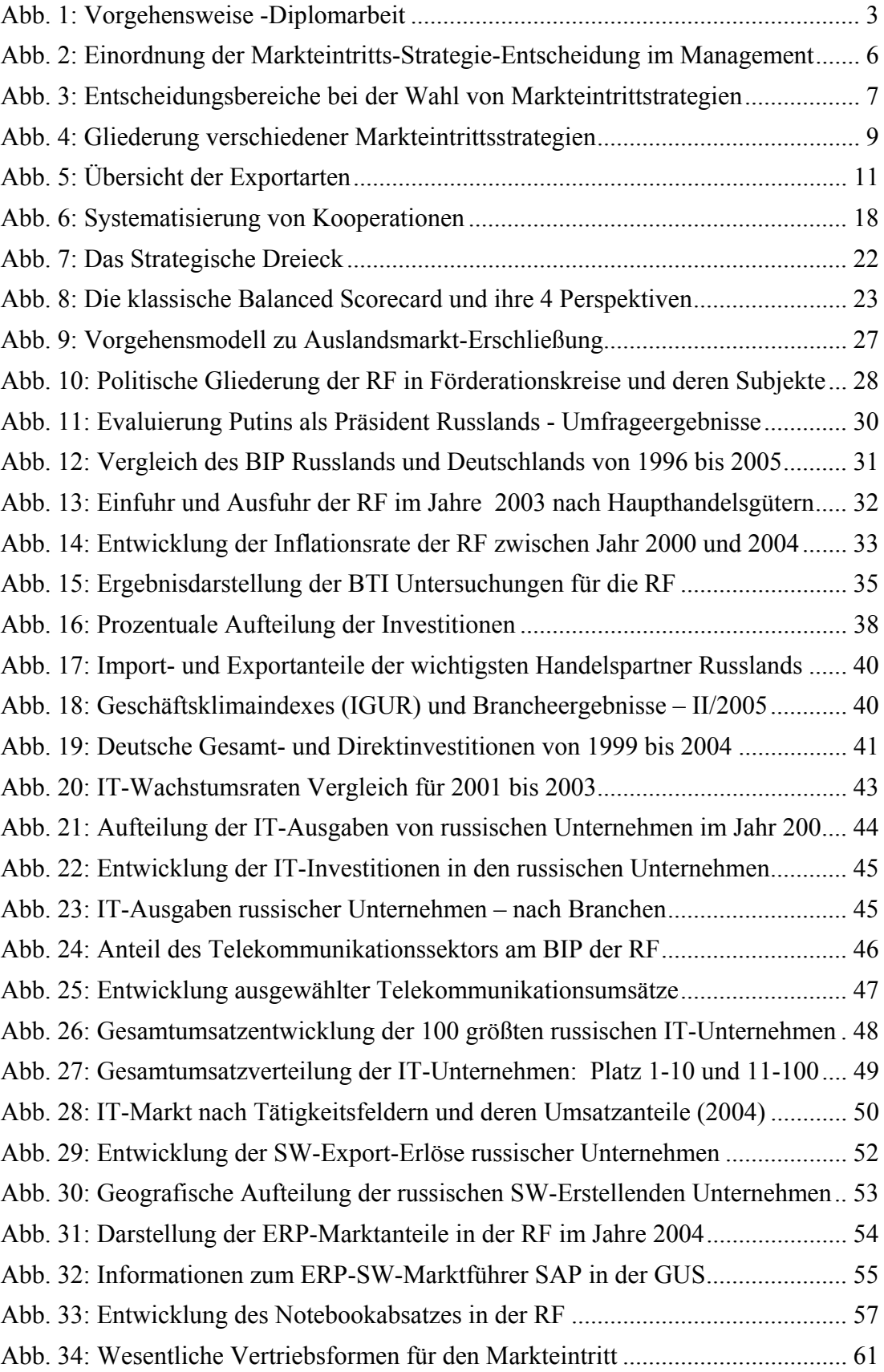

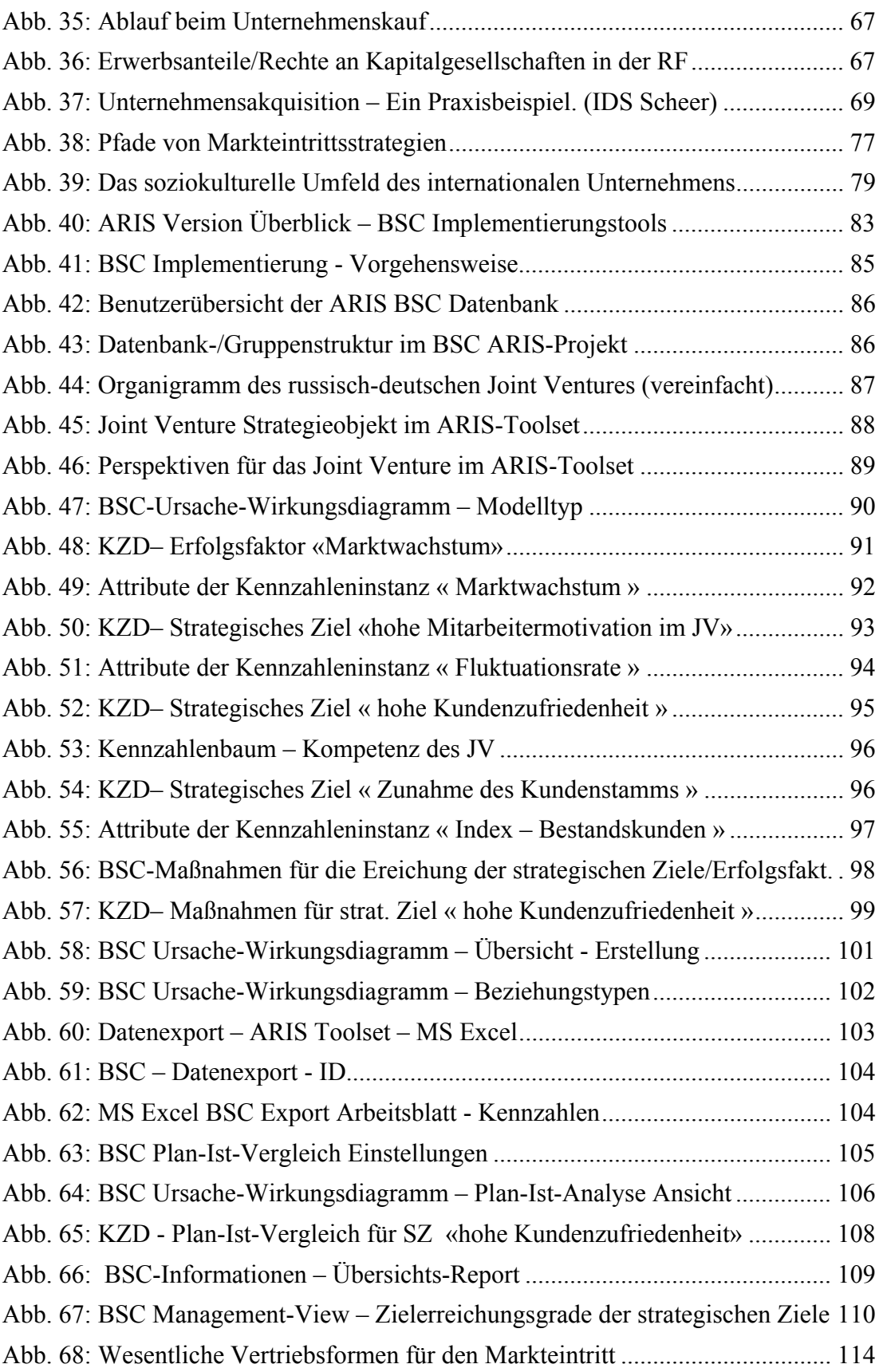

## **Tabellenverzeichnis**

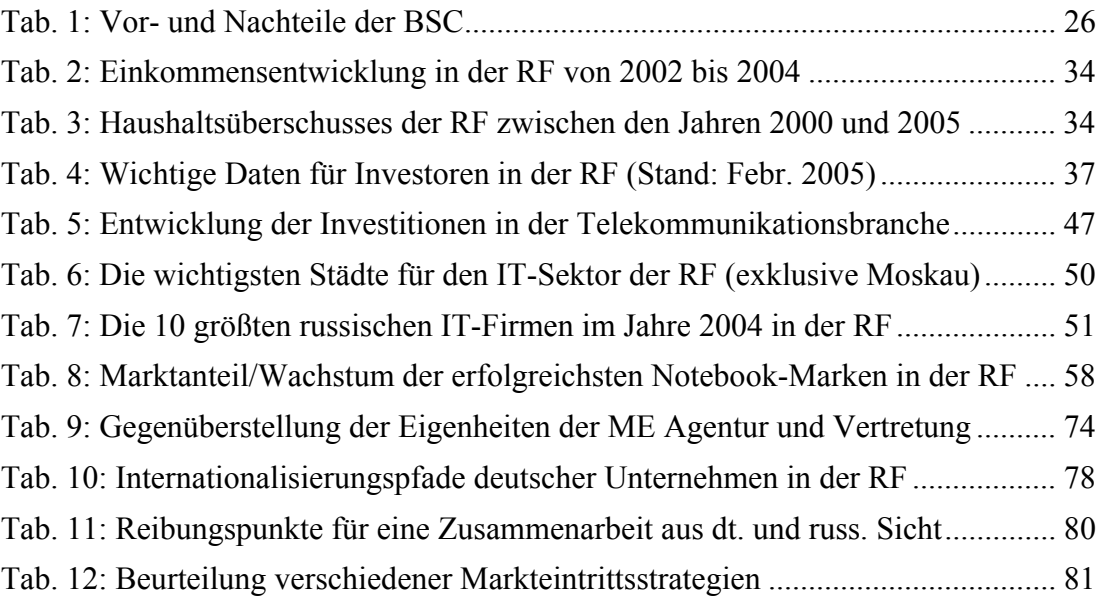

### 1. Einführung in die Problemstellung

Das globale Umfeld in Ökonomie und Politik hat sich in den letzten Jahren rasant entwickelt und verändert. Da dieser Prozess auch zukünftig andauern wird, ist es vor allem für Unternehmen von höchster Priorität mit einer globalen Strategie am Markt zu agieren.

Der Unternehmenserfolg der Firmen wird in diesem Zusammenhang von einer Vielzahl von Faktoren beeinflusst. Vor allem der immer mehr an Dynamik gewinnende globale Wettbewerb, aber auch politisch-rechtliche, technologische sowie soziokulturelle Rahmenbedingungen sind Aspekte, welche diesen Erfolg entscheidend beeinflussen können. Auch die zunehmende wirtschaftliche Verflechtung auf internationaler Ebene, welche unter dem Begriff Globalisierung geführt wird, stellt in diesem Kontext einen kritischen, sehr bedeutenden Erfolgsfaktor für Unternehmen dar, der sowohl Chancen als auch Risiken birgt.

"Globalisierung ist für unsere Volkswirtschaften das, was für die Physik die Schwerkraft ist. Man kann nicht für oder gegen das Gesetz der Schwerkraft sein - man muss damit leben.", so resümierte einst der französische Ökonom Alain Minc das Wesen dieser vor allem wirtschaftlichen Erscheinungsform. [VGL. ZITAT GLOBALISIERUNG,  $OQ.$ ]

### 1.1. Motivation und Aufgabenstellung

Besonders aus Gründen der Globalisierung sind Unternehmen deshalb in der heutigen Zeit immer öfter dazu angehalten international zu denken und zu handeln. Dieses Verhalten wird weiterhin durch eine oft gesättigte Nachfrage im Binnenmarkt sowie eine größtenteils abgeschlossene Aufteilung der Marktanteile in diesem gefördert. (in den Industriestaaten) Die Expansion eines Unternehmens in "neue" Märkte stellt somit oft eine hervorragende strategische Option dar, um den Unternehmenserfolg für die Zukunft zu sichern und so einen langfristigen Fortbestand des Unternehmens zu garantieren. Die vorliegende Arbeit soll sich daher vordergründig mit der Thematik dieser Unternehmens-Wachstumsstrategie (Expansion durch Erschließung neuer Märkte im Ausland) auseinandersetzen.

Die erste Hauptaufgabe besteht darin die bedeutendsten Markteintrittsformen allgemein zu strukturieren, zu analysieren und zu bewerten. Dem folgend sollen am konkreten Unternehmensbeispiel die verschiedenen Markteintrittsstrategien für die Russische Förderation analysiert und beurteilet werden.

Im Kontext der Bewertung von Markteintrittstrategien ist es selbstverständlich notwendig, dass in dieser Arbeit die allgemeine Marktsituation in der Russischen Förderation sowie im speziellen Marktsegment (IT-Markt der RF) eruiert und erläutert werden müssen, um eine fundierte Entscheidungsgrundlage offerieren zu können. Das Betrachten themenzugehöriger bedeutender Aspekte soll den theoretischen Teil dieser Arbeit abrunden. (z.B. Unsicherheiten beim Markteintritt, Vorgehen bei der Markterschließung etc.)

Im zweiten, dem praktischen Aufgabenteil der Arbeit, ist für den Eintritt eines SW-Unternehmens in den Markt der Russischen Förderation eine Balanced Scorecard (BSC) zu planen und zu implementieren. Die softwaregestützte Implementierung soll dabei für das in den Markt eintretende Unternehmen als strategisches Planungs- und Kontrollinstrument genutzt werden können. Die wichtigsten Implementierungsschritte und Zusammenhänge sollen dabei dokumentiert werden, um das Verständnis für das strategische Managementsystem der Balanced Scorecard zu gewährleisten.

In einem abschließenden Kapitel sind die Ergebnisse, Besonderheiten sowie eventuell aufgetretenen Schwierigkeiten während der Erstellung der Arbeit zusammenzufassen.

### 1.2. Zielsetzung & Vorgehensweise

Die vorliegende Arbeit hat das primäre Ziel vor allem Unternehmern und Managern eine fundierte Entscheidungsgrundlage zu bieten, die sich bereits für einen Markteintritt in die Russische Förderation entschieden haben, jedoch noch keine konkrete Vorstellung von der zu wählenden Form des Eintritts haben.

Da sich die Planung und Kontrolle eines Markteintrittes im Ausland oft als sehr schwierig erweist, hat die Arbeit außerdem das Ziel anhand des strategischen Managementsystems der BSC eine modifizierte Lösung für den Markteintritt zu erarbeiten.